# Pareto Charts:

A Pareto Chart is a histogram for nominal data sets. The problem with nominal data being used as categories along the x axis is that there is no specific way to order it. In order to make sure everyone gets the same chart for the same data, we choose to order it by the frequency of each data item going from greatest to least. **Charts**<br>Clarts<br>
controlled and the detach of the problem<br>
of the detector of the detach of the detach of the detached<br>
the detached and the detached of the detached detached<br>
detached and the detached of the detached of t **Charts**<br>Charts alistogram for moninal datasets Treproblem with moninal databet<br>salong the scales that there is no specific way to order it. In rader to makes are<br>dust to kest.<br>a Pareto dust for the following distribution<br>

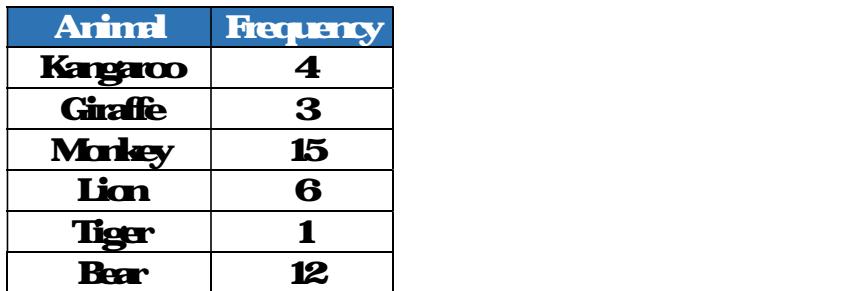

#### 1. Create a Pareto chart for the following distribution:

## 1.5 – Measures of Central Tendency

A Measure of Central Tendency is a value that represents the middle, or a typical data item within a dataset. There are many different types of measures of central tendency, here are the most widely used ones.

## Mean: (Arithmetic)

o Anaithmetic mean  $\degree$   $\degree$  ng

# (Ex) Consider a lottery that boasts an 'average winnings of \$1000'. This could be interpreted as: anideraldterythd boots an 'average winnings of \$1000. This of the project of the A) 5 players: \$1000, \$1000, \$1000, \$1000<br>A) 5 players: \$1000, \$1000, \$1000, \$1000<br>B) 5 players: \$0, \$0, \$0, \$30, \$31110

**B**) 5 players: \$0, \$0, \$0, \$0, \$5000

#### **Median:**

The median is defined as the middle data entry in a sorted data set, or the average of the middle two when there is an even number of values. 19 5 players 80 80 80 80 8100<br>1**. Mean :**<br>1. Mean is defined as the middle data entry in a sorted dataset, or the<br>1. Mean score player protected by outliers and is considered the be<br>1. Mean = Median --> Symmetric<br>2. Mean = iart<br>2. Maris defined as the middle data arty in a sorted dataset, or there is an even unber of values<br>2. Mean is completely protected by outliers and is considered the be<br>2. Mean --> Symmetric or slewed by comparing the v

The median is completely protected by outliers and is considered the best measure of central tendency when the data contains outliers or is skewed.

You can tell if a dataset is symmetric or skewed by comparing the values of the mean and the median:

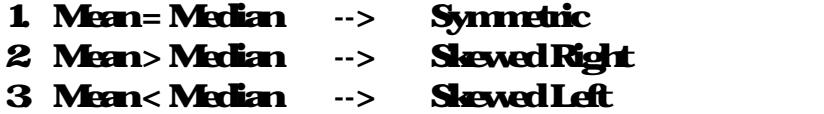

#### **Mode:**

The mode is defined as the most commonly occurring data item in a data set and is the only measure of central tendency that works for qualitative data.

Note that a data set may have no mode, or emode, or many modes. A data set with two modes is called bimodal.

For each sales, calculate the mean x, median, and mode. If necessary, round all decimals to two decimal places:

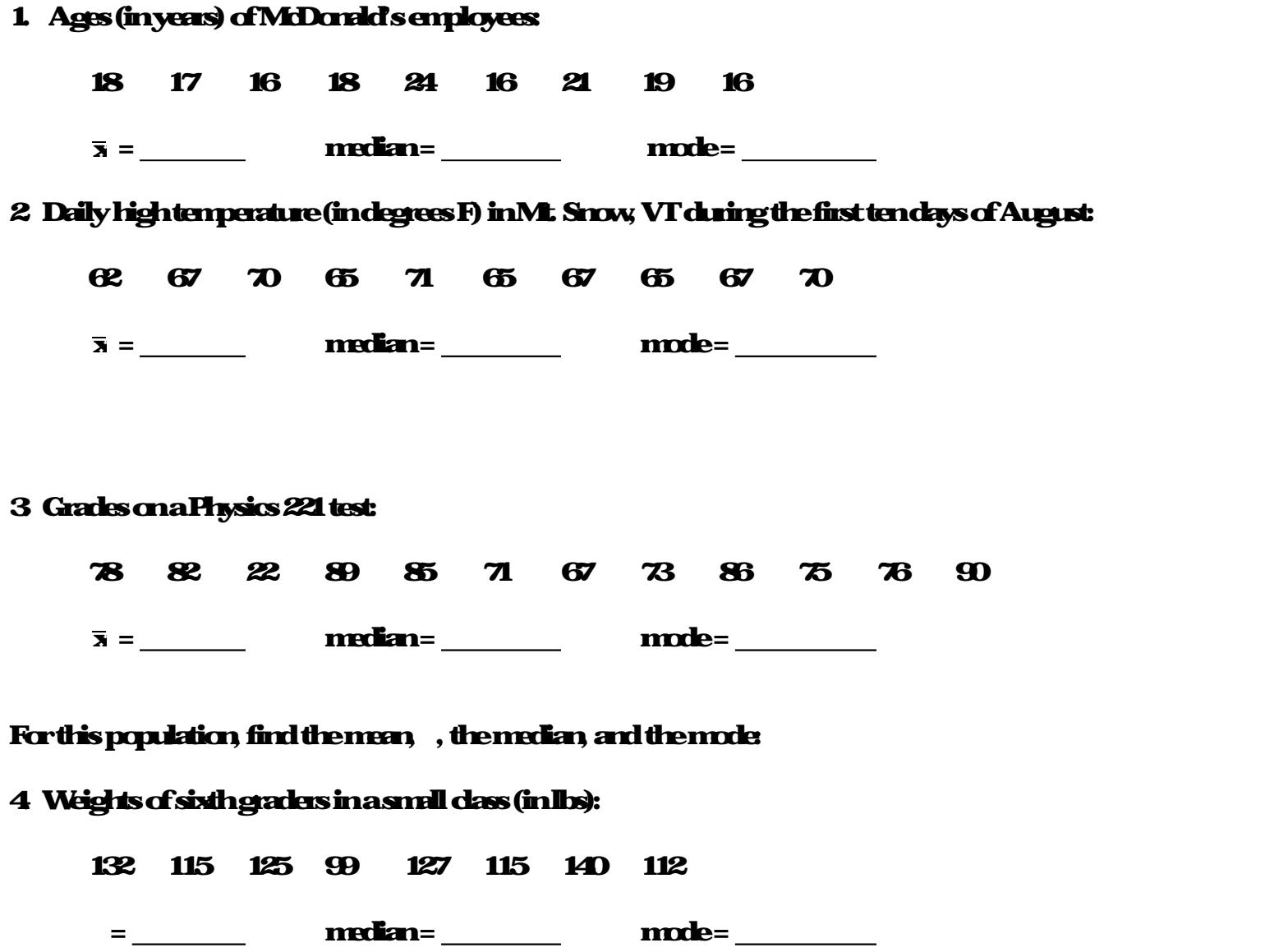

#### 5. Find the mean, median and mode of the following frequency distribution:

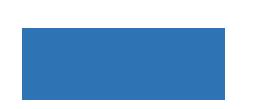

# Weighted Mean

If you have a dataset with a lot of repeated values, you can use multiplication to speed up the

### 3 Theags of people attenting a wedding are summarized in the following frequency table

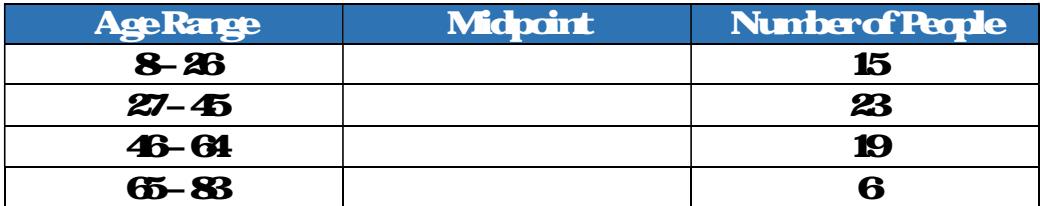

# Weighted Mean Applications

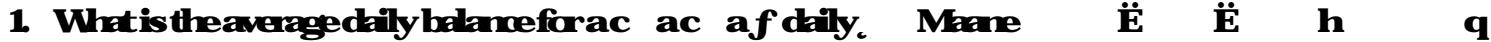